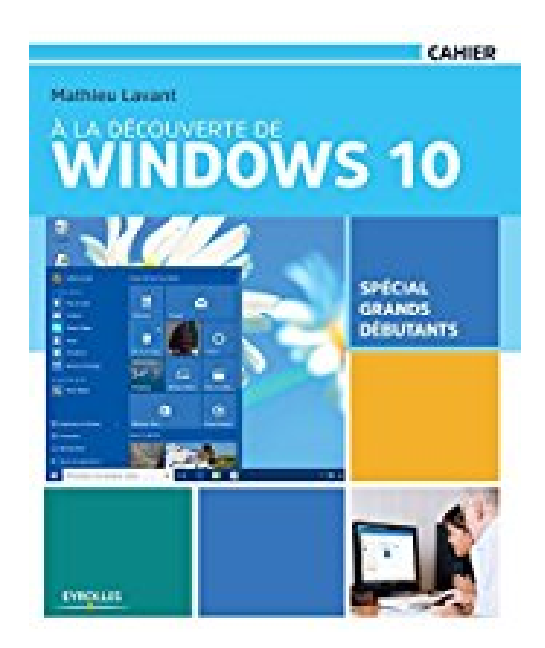

## **À la découverte de Windows 10: Spécial grands débutants**

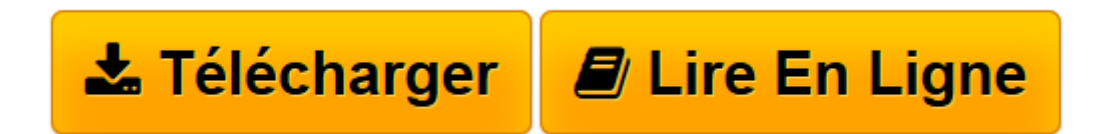

[Click here](http://bookspofr.club/fr/read.php?id=B015P4DDI6&src=fbs) if your download doesn"t start automatically

## **À la découverte de Windows 10: Spécial grands débutants**

Mathieu Lavant

**À la découverte de Windows 10: Spécial grands débutants** Mathieu Lavant

**[Télécharger](http://bookspofr.club/fr/read.php?id=B015P4DDI6&src=fbs)** [À la découverte de Windows 10: Spécial grands d ...pdf](http://bookspofr.club/fr/read.php?id=B015P4DDI6&src=fbs)

**[Lire en ligne](http://bookspofr.club/fr/read.php?id=B015P4DDI6&src=fbs)** [À la découverte de Windows 10: Spécial grands ...pdf](http://bookspofr.club/fr/read.php?id=B015P4DDI6&src=fbs)

## **Téléchargez et lisez en ligne À la découverte de Windows 10: Spécial grands débutants Mathieu Lavant**

Biographie de l'auteur

Graphiste, webdesigner et développeur, Mathieu Lavant dirige sa propre agence de communication et travaille comme consultant prépresse et multimédia auprès d'organismes de formation. Il est aussi l'auteur de plusieurs ouvrages sur Flash, ActionScript et Photoshop.

Download and Read Online À la découverte de Windows 10: Spécial grands débutants Mathieu Lavant #MQO0TE5XSYK

Lire À la découverte de Windows 10: Spécial grands débutants par Mathieu Lavant pour ebook en ligneÀ la découverte de Windows 10: Spécial grands débutants par Mathieu Lavant Téléchargement gratuit de PDF, livres audio, livres à lire, bons livres à lire, livres bon marché, bons livres, livres en ligne, livres en ligne, revues de livres epub, lecture de livres en ligne, livres à lire en ligne, bibliothèque en ligne, bons livres à lire, PDF Les meilleurs livres à lire, les meilleurs livres pour lire les livres À la découverte de Windows 10: Spécial grands débutants par Mathieu Lavant à lire en ligne.Online À la découverte de Windows 10: Spécial grands débutants par Mathieu Lavant ebook Téléchargement PDFÀ la découverte de Windows 10: Spécial grands débutants par Mathieu Lavant DocÀ la découverte de Windows 10: Spécial grands débutants par Mathieu Lavant MobipocketÀ la découverte de Windows 10: Spécial grands débutants par Mathieu Lavant EPub

## **MQO0TE5XSYKMQO0TE5XSYKMQO0TE5XSYK**